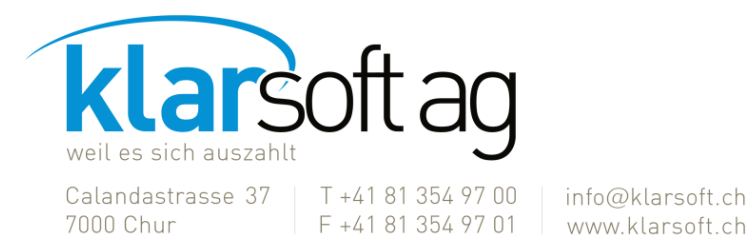

# **SIEMI 2020 – Neuerungsliste**

*Neben diversen kleineren Anpassungen verfügt SIEMI 2020 über folgende Neuerungen:*

#### **Stammdaten**

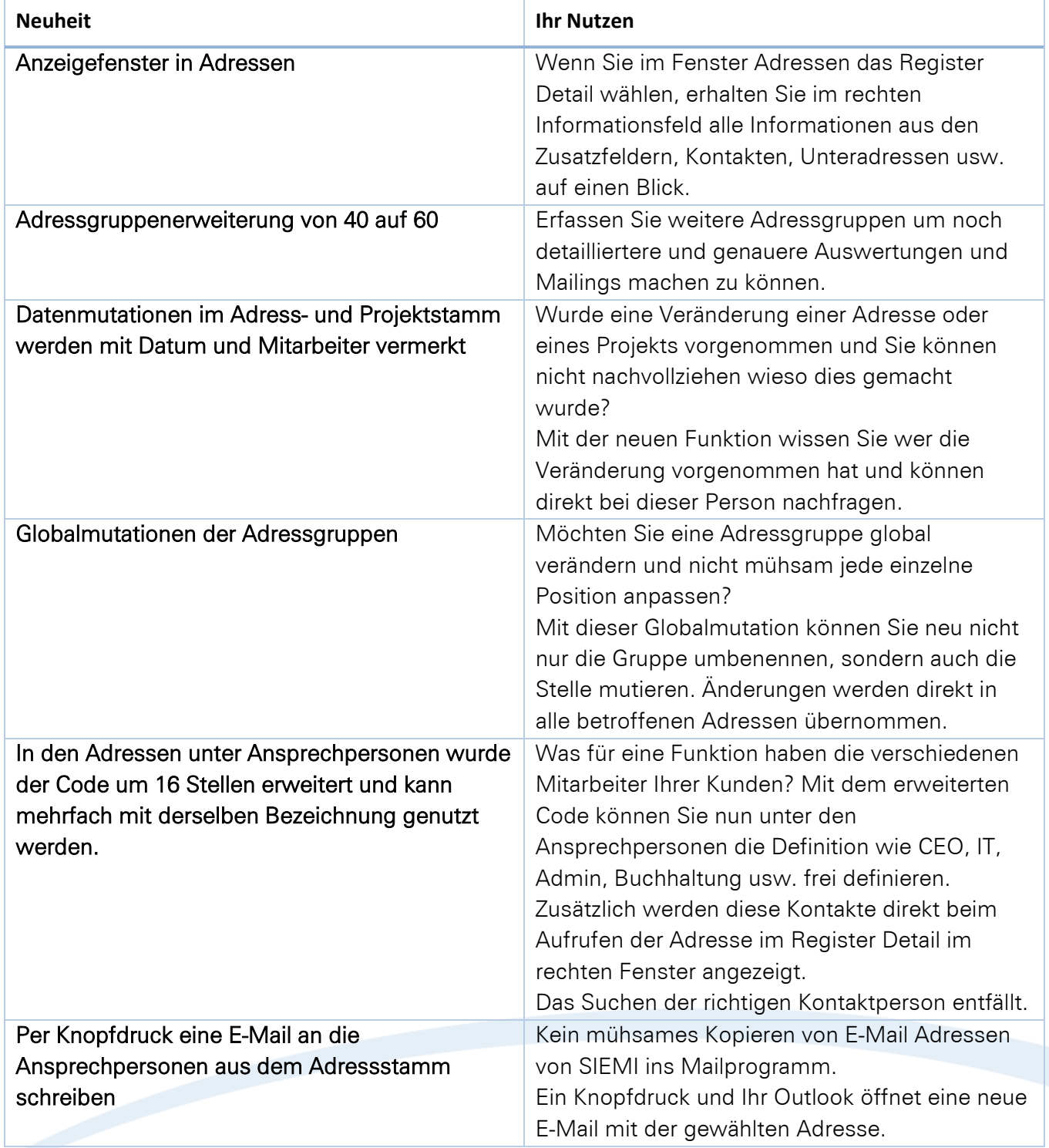

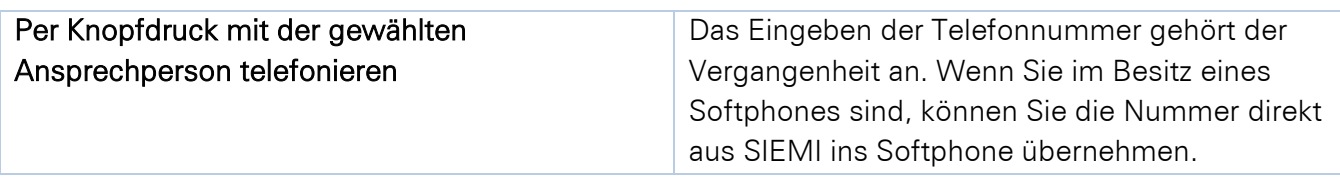

### **Mitarbeiter**

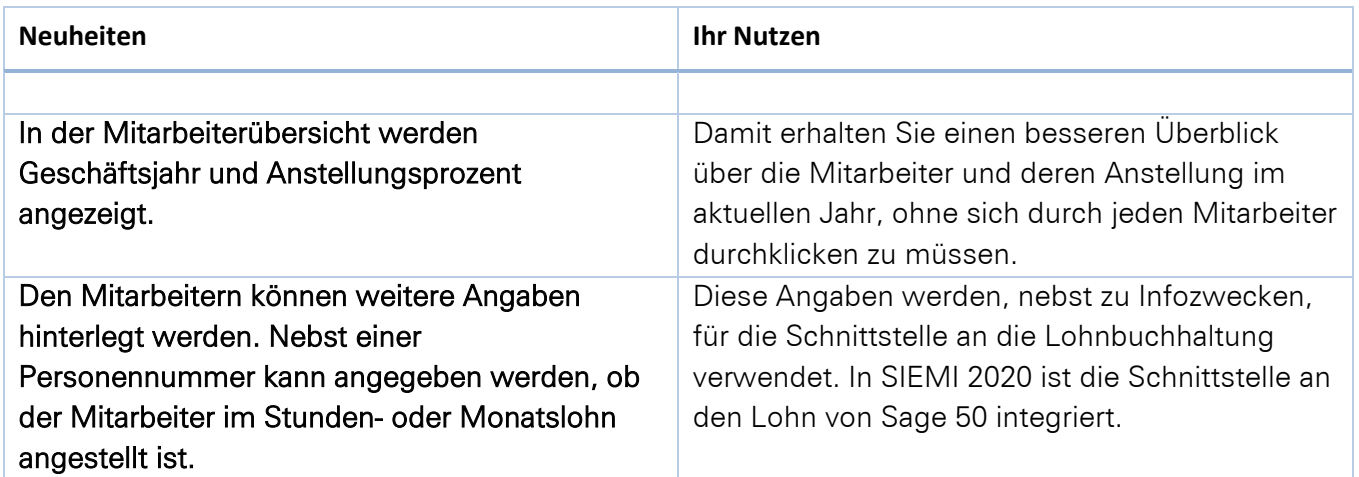

# Rapporterfassung

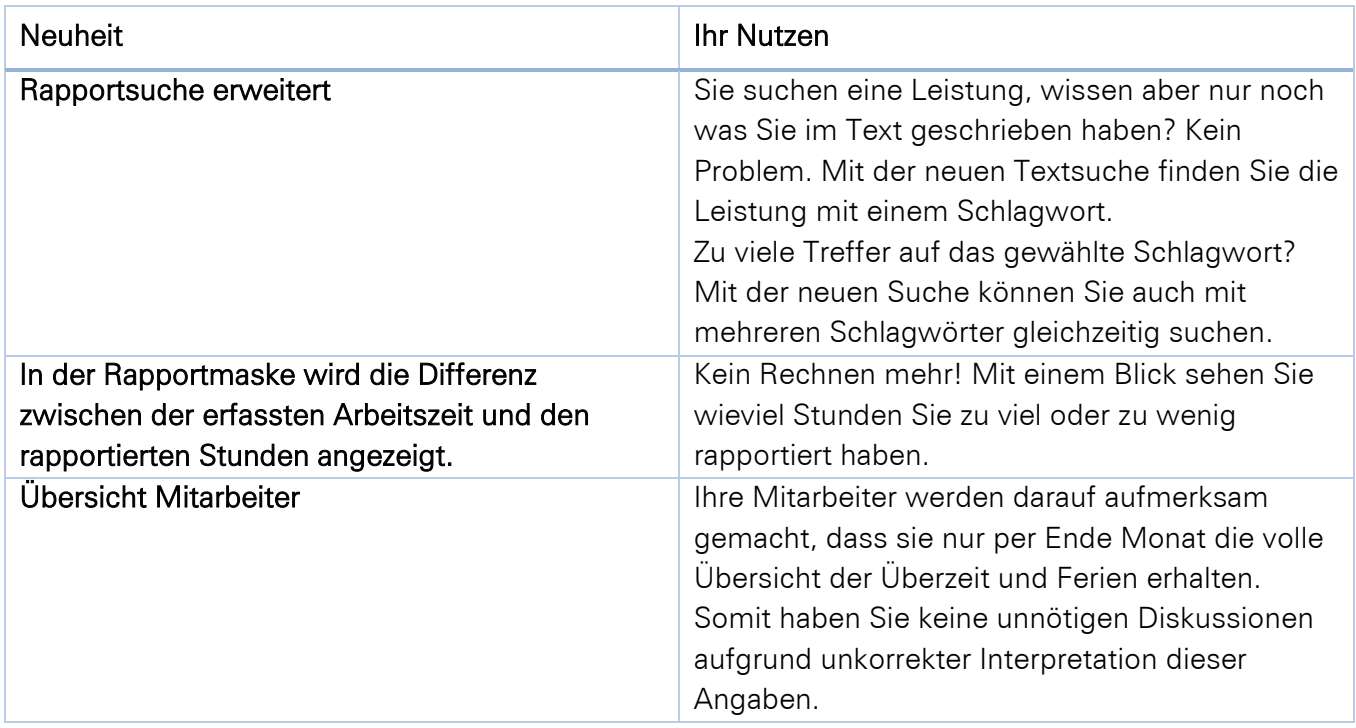

### Zahlungen

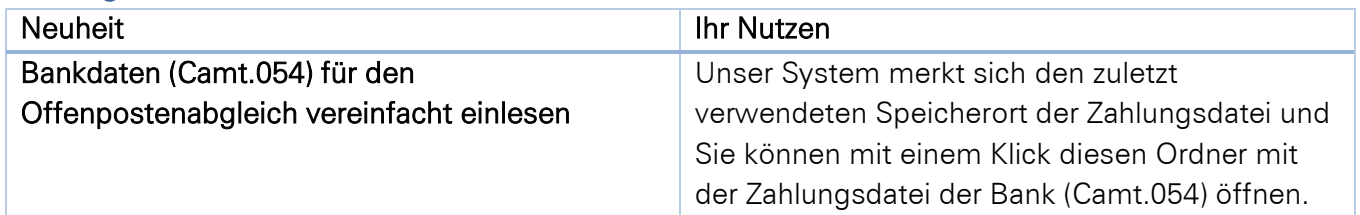

### Auswertungen

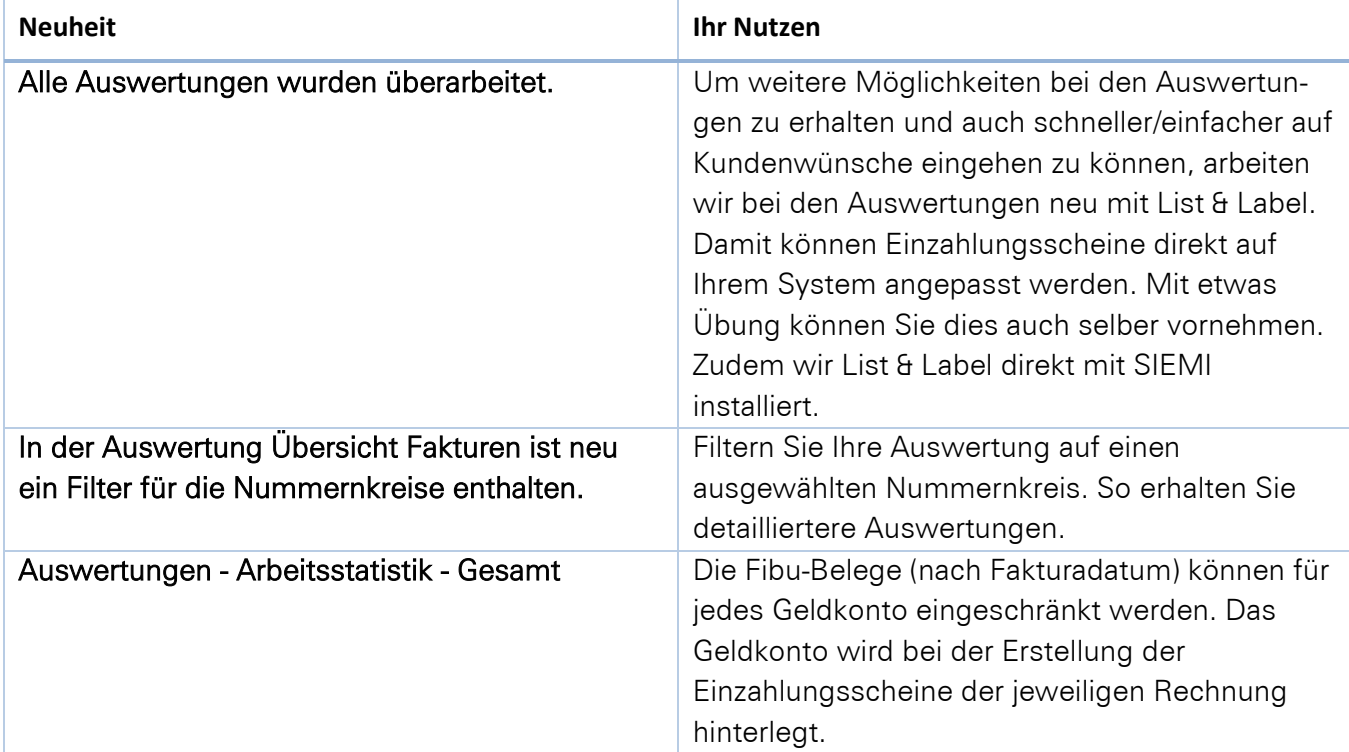

## Pendenzenverwaltung

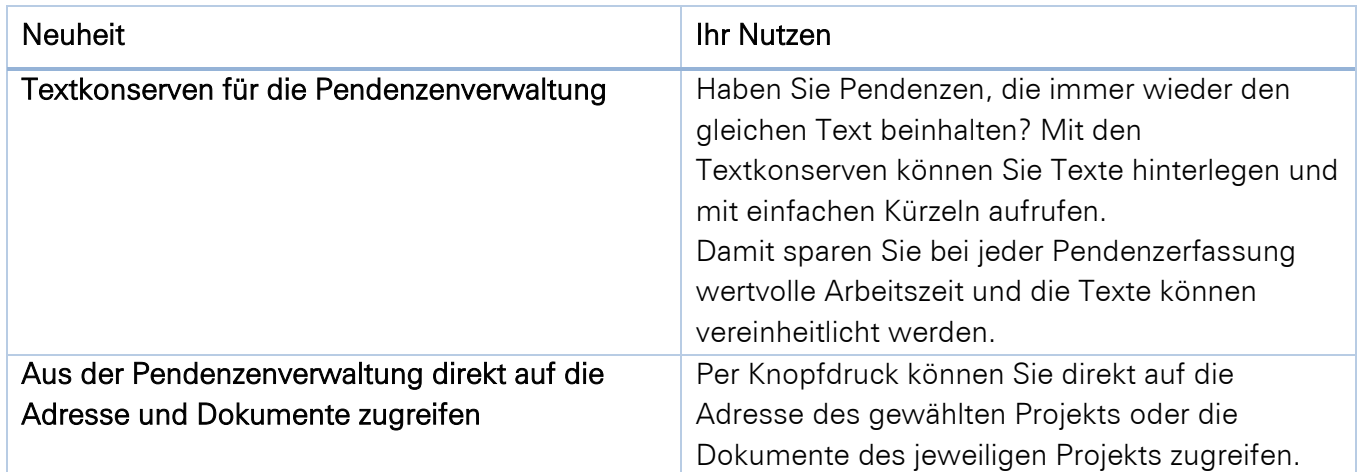

#### **Diverses**

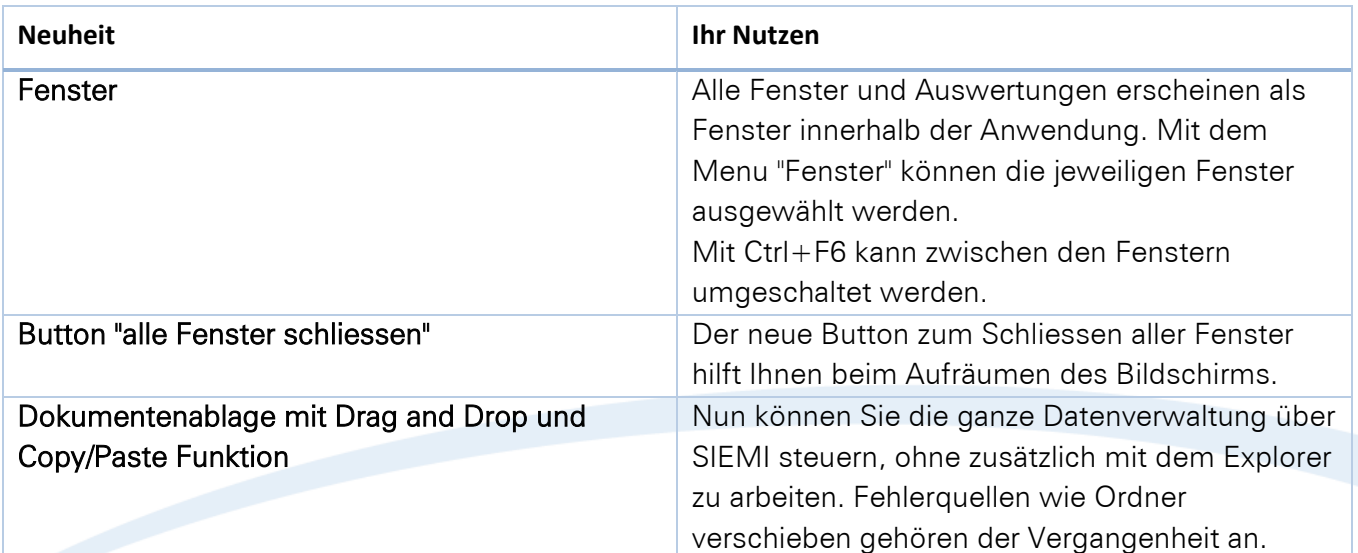

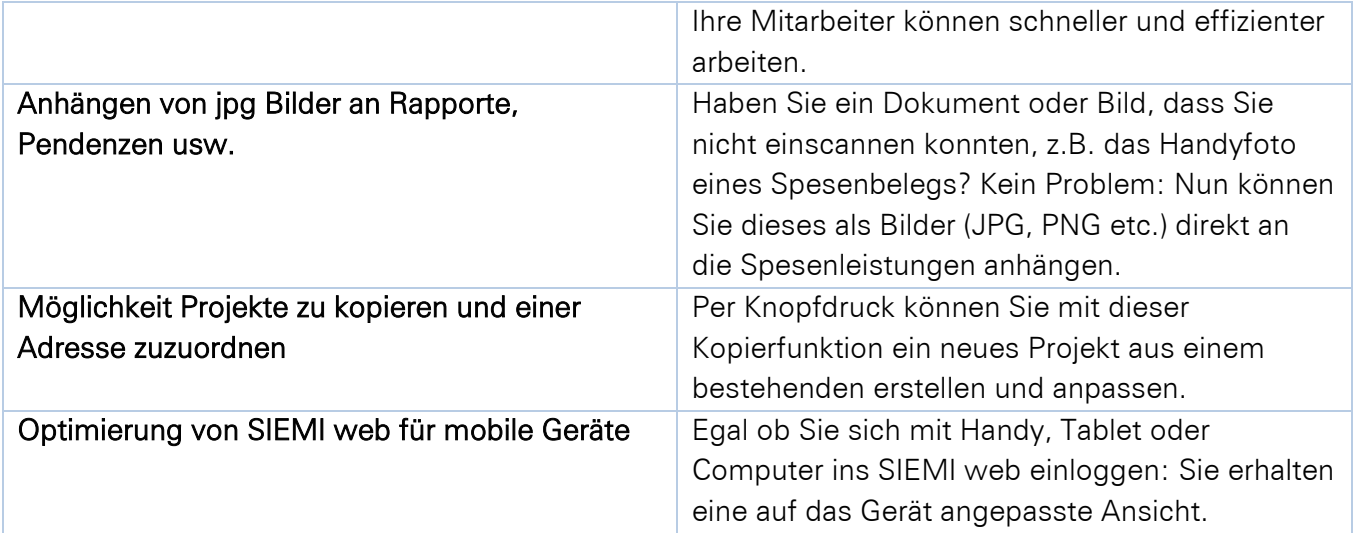

Wussten Sie, dass Sie die SIEMI Datenbank oder auch das ganze SIEMI in die Cloud auslagern können? Gerne beraten wir Sie über eine standortunabhängige Einsatzmöglichkeit von SIEMI.